IBM PowerHA SystemMirror for AIX

Enterprise Edition

Versão 7.2

# *Notas sobre a liberação*

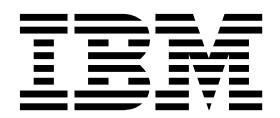

IBM PowerHA SystemMirror for AIX

Enterprise Edition

Versão 7.2

# *Notas sobre a liberação*

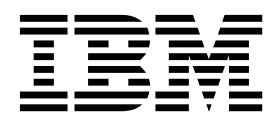

**Nota**

Antes de usar estas informações e o produto suportado por elas, leia as informações no ["Avisos" na página 9.](#page-16-0)

#### **Primeira edição (Dezembro de 2015)**

Esta edição se aplica ao PowerHA SystemMirror Versão 7.2 e a todas as liberações e modificações subsequentes até que indicado de outra forma em novas edições.

## **Índice**

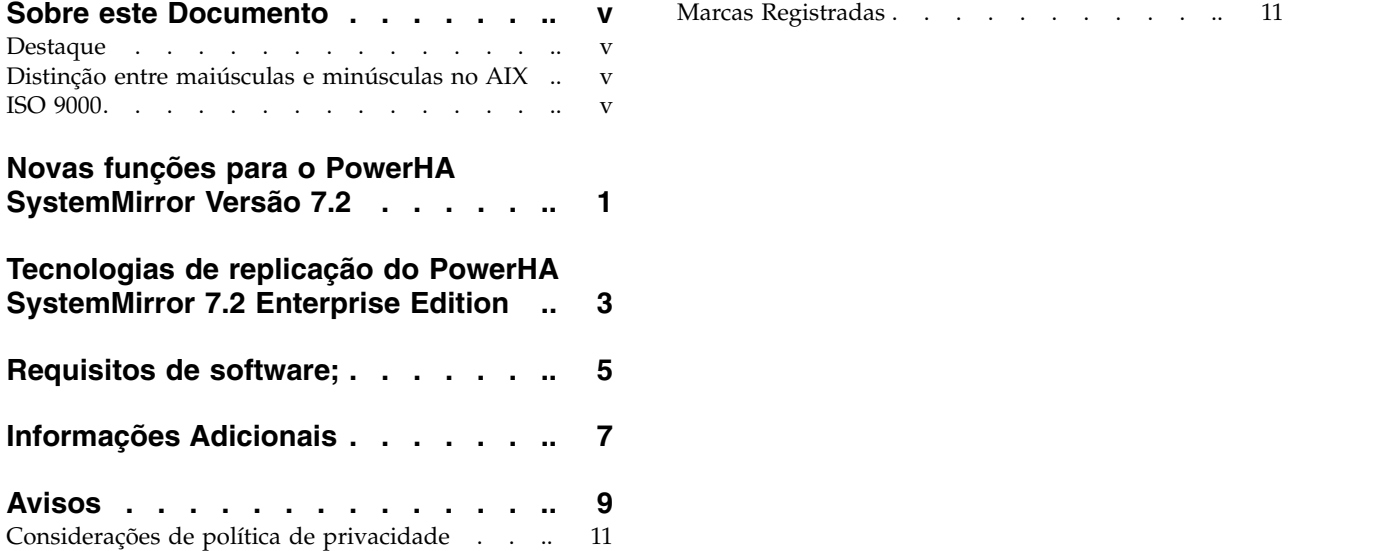

## <span id="page-6-0"></span>**Sobre este Documento**

Os tópicos Nota sobre a liberação incluem informações técnicas posteriores que não estão incluídas em outros tópicos e eles destacam novas funções para o programa licenciado do PowerHA SystemMirror Versão 7.2.

#### **Destaque**

As seguintes convenções de destaque são usadas nesse documento:

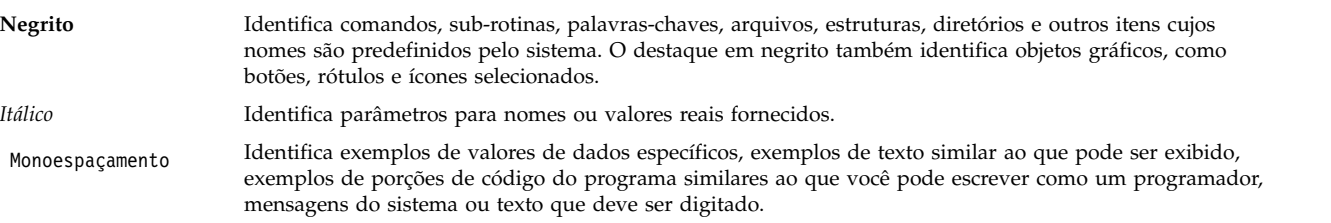

### **Distinção entre maiúsculas e minúsculas no AIX**

Tudo no sistema operacional AIX faz distinção entre maiúsculas e minúsculas, o que significa que ele diferencia letras maiúsculas e minúsculas. Por exemplo, você pode usar o comando **ls** para listar arquivos. Se você digitar LS, o sistema responderá que o comando não foi localizado. Da mesma forma, **FILEA**, **FiLea** e **filea** são três nomes de arquivos distintos, mesmo se residirem no mesmo diretório. Para evitar que ações indesejadas sejam executadas, verifique sempre se você está usando a diferenciação entre maiúsculas de minúsculas correta.

#### **ISO 9000**

Os sistemas de qualidade registrados ISO 9000 foram utilizados no desenvolvimento e fabricação deste produto.

## <span id="page-8-0"></span>**Novas funções para o PowerHA SystemMirror Versão 7.2**

PowerHA SystemMirror 7.2 Enterprise Edition tem as novas funções a seguir:

#### **Melhorias de recuperação de desastres e replicação EMC**

O espelhamento SRDF através de grupos de compostos suporta configurações únicas do grupo de dispositivos. É possível usar as opções de ressincronização manual para gerenciar espelhos EMC e para tomar decisões sobre a ressincronização baseada no cenário de recuperação. Para obter mais informações sobre a replicação EMC, consulte o tópico [Incluir um recurso replicado SRDF.](http://www.ibm.com/support/knowledgecenter/SSPHQG_7.2.0/com.ibm.powerha.pprc/ha_ppcr_srdf_config_replicated.htm)

#### **assistente de configuração GLVM**

É possível usar o assistente de configuração GLVM para criar e configurar automaticamente grupos de volumes elegíveis para espelhamento do Geographical Logical Volume Manager (GLVM). Para obter mais informações sobre o Assistente de configuração do GLVM, consulte o tópico [Assistente de configuração do GLVM.](http://www.ibm.com/support/knowledgecenter/SSPHQG_7.2.0/com.ibm.powerha.geolvm/ha_glvm_config_assist.htm)

## <span id="page-10-0"></span>**Tecnologias de replicação do PowerHA SystemMirror 7.2 Enterprise Edition**

O PowerHA SystemMirror 7.2 Enterprise Edition suporta as seguintes tecnologias de replicação de software e hardware:

- [Geographic Logical Volume Manager \(GLVM\)](http://www.ibm.com/support/knowledgecenter/SSPHQG_7.2.0/com.ibm.powerha.geolvm/ha_glvm_kick.htm)
- v [DS8000 PPRC \(Metro Mirror e Global Mirror\)](http://www.ibm.com/support/knowledgecenter/SSPHQG_7.2.0/com.ibm.powerha.pprc/ha_pprc_ds8000.htm)
- [SVC](http://www.ibm.com/support/knowledgecenter/SSPHQG_7.2.0/com.ibm.powerha.pprc/ha_pprc_svc_manage.htm)
- [EMC SRDF](http://www.ibm.com/support/knowledgecenter/SSPHQG_7.2.0/com.ibm.powerha.pprc/ha_ppcr_srdf_main.htm)
- [Hitachi Truecopy/HUR](http://www.ibm.com/support/knowledgecenter/SSPHQG_7.2.0/com.ibm.powerha.pprc/ha_truecopy_main.htm)
- [XIV Remote Mirror](http://www.ibm.com/support/knowledgecenter/SSPHQG_7.2.0/com.ibm.powerha.pprc/ha_xiv_main.htm)
- [HyperSwap](http://www.ibm.com/support/knowledgecenter/SSPHQG_7.2.0/com.ibm.powerha.pprc/ha_hyperswap_main.htm)

## <span id="page-12-0"></span>**Requisitos de software;**

O IBM $^{\circledR}$  recomenda que você instale todos os service packs disponíveis para o AIX, PowerHA SystemMirror, Reliable Scalable Cluster Technology (RSCT) no website do [IBM Fix Central.](http://www.ibm.com/support/fixcentral/)

O PowerHA SystemMirror Versão 7.2 é suportado pela seguinte versão do sistema operacional AIX:

- IBM AIX 6 com Tecnologia Nível 9 com Service Pack 5 ou mais recente  $1$
- IBM AIX 7 com Tecnologia Nível 3 com Service Pack 5 ou mais recente  $1$
- IBM AIX 7 com Tecnologia Nível 4 com Service Pack 1 ou mais recente<sup>2</sup>
- v IBM AIX Versão 7.2 com Service Pack 1 ou mais recente

#### **Nota:**

 $1$  O recurso Substituição de disco do repositório automático (ARR), a função Atualização em tempo real do AIX e as opções do Gerenciador de volume lógico (LVM) usadas para ativar o monitoramento rootvg, não estão disponíveis nesta versão do sistema operacional AIX.

 $2$  A função Atualização em tempo real do AIX não está disponível nesta versão do sistema operacional AIX.

## <span id="page-14-0"></span>**Informações Adicionais**

#### **Documentação**

Para visualizar as atualizações mais recentes da documentação, consulte o tópico [O que há de novo em](http://www.ibm.com/support/knowledgecenter/SSPHQG_7.2.0/com.ibm.powerha.navigation/powerha_whatsnew.htm) [PowerHA SystemMirror.](http://www.ibm.com/support/knowledgecenter/SSPHQG_7.2.0/com.ibm.powerha.navigation/powerha_whatsnew.htm)

Para pedir o Knowledge Center do PowerHA SystemMirror Versão 7.2 na mídia física, é possível colocar uma ordem para o recurso 2322 no ID do produto 5692-A6P no website [Entitled Software Service](https://www.ibm.com/servers/eserver/ess/ProtectedServlet.wss) ou na ferramenta eConfig.

Para visualizar a versão mais recente das notas sobre a liberação, consulte o tópico [PowerHA](http://www.ibm.com/support/knowledgecenter/SSPHQG_7.2.0/com.ibm.powerha.navigation/releasenotes.htm) [SystemMirror Versão 7.2notas sobre a liberação.](http://www.ibm.com/support/knowledgecenter/SSPHQG_7.2.0/com.ibm.powerha.navigation/releasenotes.htm)

Para visualizar a documentação em arquivos PDF, consulte o tópico [PowerHA SystemMirror PDFs.](http://www.ibm.com/support/knowledgecenter/SSPHQG_7.2.0/com.ibm.powerha.navigation/powerha_pdf.htm)

#### **Man pages**

As páginas do manual para os comandos do PowerHA SystemMirror 7.2 são fornecidas no conjunto de arquivos cluster.man.en\_US.es.data. O conjunto de arquivos é instalado no diretório /usr/share/man/cat1. Para visualizar as páginas do manual, na linha de comando, insira man *command\_name* (em que *command\_name* é o nome do comando).

É possível usar o comando **clmgr** para executar a maioria das operações do PowerHA SystemMirror. Para obter mais informações sobre as operações que você pode executar com o comando **clmgr**, consulte o tópico [comando clmgr: referência rápida.](http://www.ibm.com/support/knowledgecenter/SSPHQG_7.2.0/com.ibm.powerha.clmgrref/clmgrref.htm)

## <span id="page-16-0"></span>**Avisos**

Estas informações foram desenvolvidas para produtos e serviços oferecidos nos Estados Unidos.

É possível que a IBM não ofereça os produtos, serviços ou recursos discutidos nesta publicação em outros países. Consulte um representante IBM local para obter informações sobre produtos e serviços disponíveis atualmente em sua área. Qualquer referência a produtos, programas ou serviços IBM não significa que apenas produtos, programas ou serviços IBM possam ser utilizados. Qualquer produto, programa ou serviço funcionalmente equivalente, que não infrinja nenhum direito de propriedade intelectual da IBM pode ser utilizado em substituição. Entretanto, a avaliação e verificação da operação de qualquer produto, programa ou serviço não-IBM são de responsabilidade do Cliente.

A IBM pode ter patentes ou solicitações de patentes pendentes relativas a assuntos descritos neste documento. O fornecimento deste documento não garante ao Cliente nenhum direito sobre tais patentes. Pedidos de licença devem ser enviados, por escrito, para:

*Gerência de Relações Comerciais e Industriais da IBM Brasil Av. Pasteur, 138-146 CEP 22290-240 Rio de Janeiro, RJ Brasil*

Para pedidos de licença relacionados a informações de DBCS (Conjunto de Caracteres de Byte Duplo), entre em contato com o Departamento de Propriedade Intelectual da IBM em seu país ou envie pedidos de licença, por escrito, para:

*Intellectual Property Licensing Legal and Intellectual Property Law 2-31 Roppongi 3-chome 19-21, Nihonbashi-Hakozakicho, Chuo-ku Tokyo 103-8510, Japan*

**O parágrafo a seguir nao se aplica a nenhum país em que tais disposições não estejam de acordo com a legislação local:** A INTERNATIONAL BUSINESS MACHINES CORPORATION FORNECE ESTA PUBLICAÇÃO "NO ESTADO EM QUE SE ENCONTRA", SEM GARANTIA DE NENHUM TIPO, SEJA EXPRESSA OU IMPLÍCITA, INCLUINDO, MAS A ELAS NÃO SE LIMITANDO, AS GARANTIAS IMPLÍCITAS DE MERCADO OU ADEQUAÇÃO A UM DETERMINADO PROPÓSITO. Alguns países não permitem a exclusão de garantias expressas ou implícitas em certas transações; portanto, esta disposição pode não se aplicar ao Cliente.

Estas informações podem conter imprecisões técnicas ou erros tipográficos. Periodicamente, são feitas alterações nas informações aqui contidas; tais alterações serão incorporadas em futuras edições desta publicação. A IBM pode, a qualquer momento, aprimorar e/ou alterar os produtos e/ou programas descritos nesta publicação, sem aviso prévio.

As referências nestas informações a websites que não sejam da IBM são fornecidas apenas por conveniência e não representam de forma alguma um endosso a esses Web sites. Os materiais contidos nesses websites não fazem parte dos materiais para este produto IBM e o uso desses websites é de total responsabilidade do Cliente.

A IBM pode utilizar ou distribuir as informações fornecidas da forma que julgar apropriada, sem incorrer em qualquer obrigação para com o Cliente.

Licenciados deste programa que desejam obter informações sobre este assunto com objetivo de permitir: (i) a troca de informações entre programas criados independentemente e outros programas (incluindo este) e (ii) a utilização mútua das informações trocadas, devem entrar em contato com:

*Gerência de Relações Comerciais e Industriais da IBM Brasil Av. Pasteur, 138-146 Botafogo Rio de Janeiro, RJ CEP 22290-240*

Tais informações podem estar disponíveis, sujeitas a termos e condições apropriadas, incluindo em alguns casos o pagamento de uma taxa.

O programa licenciado descrito neste documento e todo o material licenciado disponível são fornecidos pela IBM sob os termos do Contrato com o Cliente IBM, do Contrato de Licença do Programa Internacional IBM ou de qualquer outro contrato equivalente entre as partes.

Todos os dados de desempenho aqui contidos foram determinados em um ambiente controlado. Portanto, os resultados obtidos em outros ambientes operacionais podem variar significativamente. Algumas medidas podem ter sido tomadas em sistemas de nível de desenvolvimento e não há garantia de que essas medidas serão iguais em sistemas geralmente disponíveis. Além disso, algumas medidas podem ter sido estimadas por extrapolação. Os resultados reais poderão variar. Os usuários deste documento devem verificar os dados aplicáveis para seu ambiente específico.

As informações relativas a produtos não-IBM foram obtidas junto aos fornecedores dos respectivos produtos, de seus anúncios publicados ou de outras fontes disponíveis publicamente. A IBM não testou estes produtos e não pode confirmar a precisão de seu desempenho, compatibilidade nem qualquer outra reivindicação relacionada a produtos não-IBM. Dúvidas sobre os recursos de produtos não-IBM devem ser encaminhadas diretamente a seus fornecedores.

Todas as declarações em relação à direção ou intenção futuras da IBM estão sujeitas a mudanças ou retiradas, sem aviso prévio, e representam apenas metas e objetivos.

Todos os preços da IBM mostrados são preços de varejo da IBM sugeridos, são atuais e estão sujeitos a mudanças sem aviso prévio. Os preços dos revendedores podem variar.

Estas informações foram projetadas apenas para o propósito de planejamento. As informações aqui contidas estão sujeitas a mudança antes da disponibilização dos produtos.

Estas informações contêm exemplos de dados e relatórios utilizados nas operações diárias de negócios. Para ilustrá-los da forma mais completa possível, os exemplos podem incluir nomes de indivíduos, empresas, marcas e produtos. Todos esses nomes são fictícios e qualquer semelhança com nomes e endereços utilizados por uma empresa real é mera coincidência.

#### LICENÇA DE COPYRIGHT:

Estas informações contêm programas de aplicativos de exemplo no idioma de origem, ilustrando as técnicas de programação em diversas plataformas operacionais. O Cliente pode copiar, modificar e distribuir esses exemplos de programas de qualquer forma, sem pagamento à IBM, com o objetivo de desenvolver, utilizar, vender ou distribuir programas aplicativos de acordo com a interface de programação de aplicativo da plataforma operacional para a qual os exemplos de programas são escritos. Esses exemplos não foram completamente testados sob todas as condições. A IBM não pode, portanto, garantir ou inferir confiabilidade, possibilidade de assistência ou função desses programas. Os programas de amostra são fornecidos "NO ESTADO EM QUE SE ENCONTRAM", sem garantia de qualquer tipo. AIBM não poderá ser responsabilizada por nenhum dano decorrente do uso dos programas de amostra.

<span id="page-18-0"></span>Cada cópia ou parte desses programas de amostra ou qualquer trabalho derivado deve incluir um aviso de copyright com os dizeres:

Partes deste código são derivadas dos Programas de Amostra do IBM Corp.

© Copyright IBM Corp. \_digite o ano ou anos\_. Todos os direitos reservados.

#### **Considerações de política de privacidade**

Os Produtos de software IBM, incluindo soluções de software como serviço, ("Ofertas de Software") podem usar cookies ou outras tecnologias para coletar informações de uso do produto, para ajudar a melhorar a experiência do usuário final, para customizar as interações com o usuário final ou para outros fins. Em muitos casos, nenhuma informação pessoalmente identificável é coletada pelas Ofertas de Software. Algumas de nossas Ofertas de Software podem ajudar a coletar informações pessoalmente identificáveis. Se esta Oferta de Software usar cookies para coletar informações pessoalmente identificáveis, informações específicas sobre o uso de cookies desta oferta serão definidas abaixo.

Esta Oferta de Software não usa cookies ou outras tecnologias para coletar informações pessoalmente identificáveis.

Se as configurações implementadas para esta Oferta de Software fornecerem a você como cliente a capacidade de coletar informações pessoalmente identificáveis de usuários finais via cookies e outras tecnologias, você deve buscar seu próprio aconselhamento jurídico sobre quaisquer leis aplicáveis a tal coleta de dados, incluindo requisitos para aviso e consenso.

Para obter mais informações sobre o uso de várias tecnologias, incluindo cookies, para estes fins, consulte a Política de Privacidade da IBM em<http://www.ibm.com/privacy>e Declaração de Privacidade Online da IBM na <http://www.ibm.com/privacy/details>seção titulada "Cookies, Web Beacons and Other Technologies" e "IBM Software Products and Software-as-a-Service Privacy Statement" em [http://www.ibm.com/software/info/product-privacy.](http://www.ibm.com/software/info/product-privacy)

#### **Marcas Registradas**

IBM, o logotipo IBM e ibm.com são marcas comerciais ou marcas registradas da International Business Machines Corp., registradas em vários países no mundo todo. Outros nomes de produtos e serviços podem ser marcas comerciais da IBM ou de outras empresas. Uma lista atual de marcas comerciais da IBM está disponível na web em [Copyright and trademark information](http://www.ibm.com/legal/us/en/copytrade.shtml) em www.ibm.com/legal/copytrade.shtml.

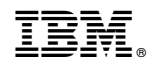

Impresso no Brasil